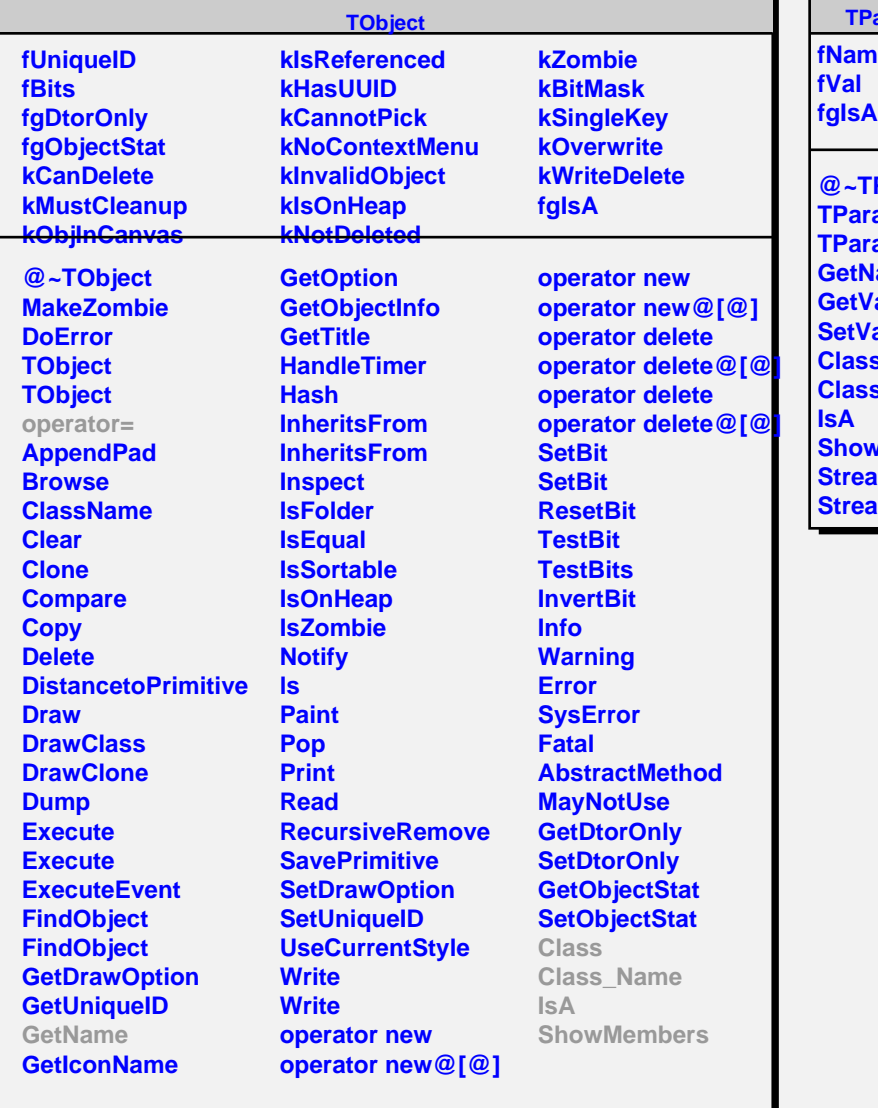

## **TParameter<long>**

**fName**

 $\blacksquare$  $\mathsf{r}$ 

> **@~TParameter@<long@> TParameter@<long@> TParameter@<long@> lame al Set Class Class\_Name xMembers Imer StraumerNVirtual**